PST-CNAM Intranet et Designs patterns **NSY 102** Mercredi 27 Mars 2019

Durée : **2 h 45** Enseignants : LAFORGUE Jacques

1ère Session NSY 102

# **1 ère PARTIE – SANS DOCUMENT (durée: 1h15) CORRECTION**

# **1. QCM (35 points)**

Mode d'emploi :

Ce sujet est un QCM dont les questions sont de 3 natures :

- **les questions à 2 propositions**: dans ce cas une seule des 2 propositions est bonne.
	- $\triangleright$  +1 pour la réponse bonne
	- $\geq -1$  pour la réponse fausse
- les questions à 3 propositions dont 1 seule proposition est bonne
	- $\triangleright$  + 1 pour la réponse bonne
	- $\triangleright$  –1/2 pour chaque réponse fausse
- les questions à 3 propositions dont 1 seule proposition est fausse
	- $\triangleright$  + ½ pour chaque réponse bonne
	- $\geq -1$  pour la réponse fausse

Il s'agit de faire une croix dans les cases de droite en face des propositions.

On peut remarquer que cocher toutes les propositions d'une question revient à ne rien cocher du tout (égal à 0).

Si vous devez raturer une croix, faites-le correctement afin qu'il n'y ait aucune ambiguïté.

N'oubliez pas d'inscrire en en-tête du QCM, votre nom et prénom.

Vous avez droit à **4 points** négatifs sans pénalité.

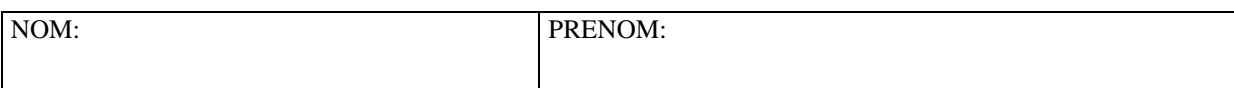

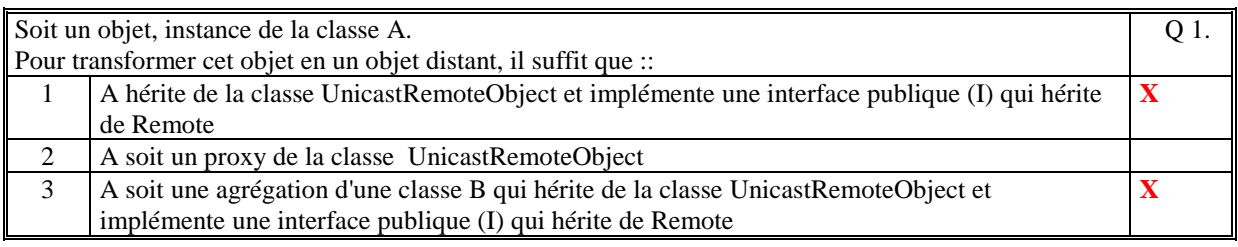

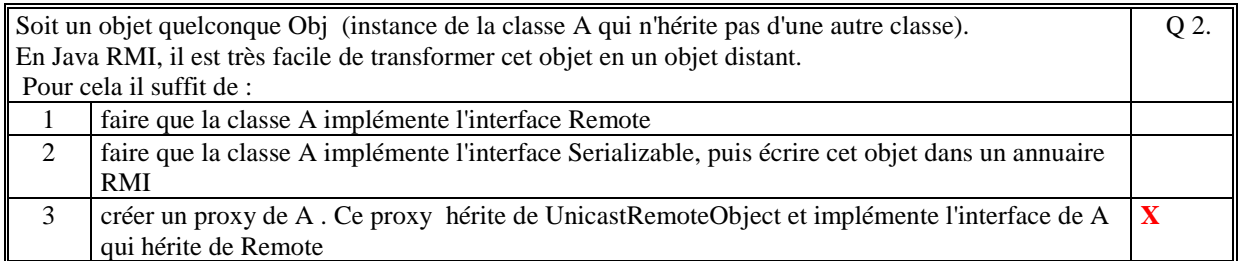

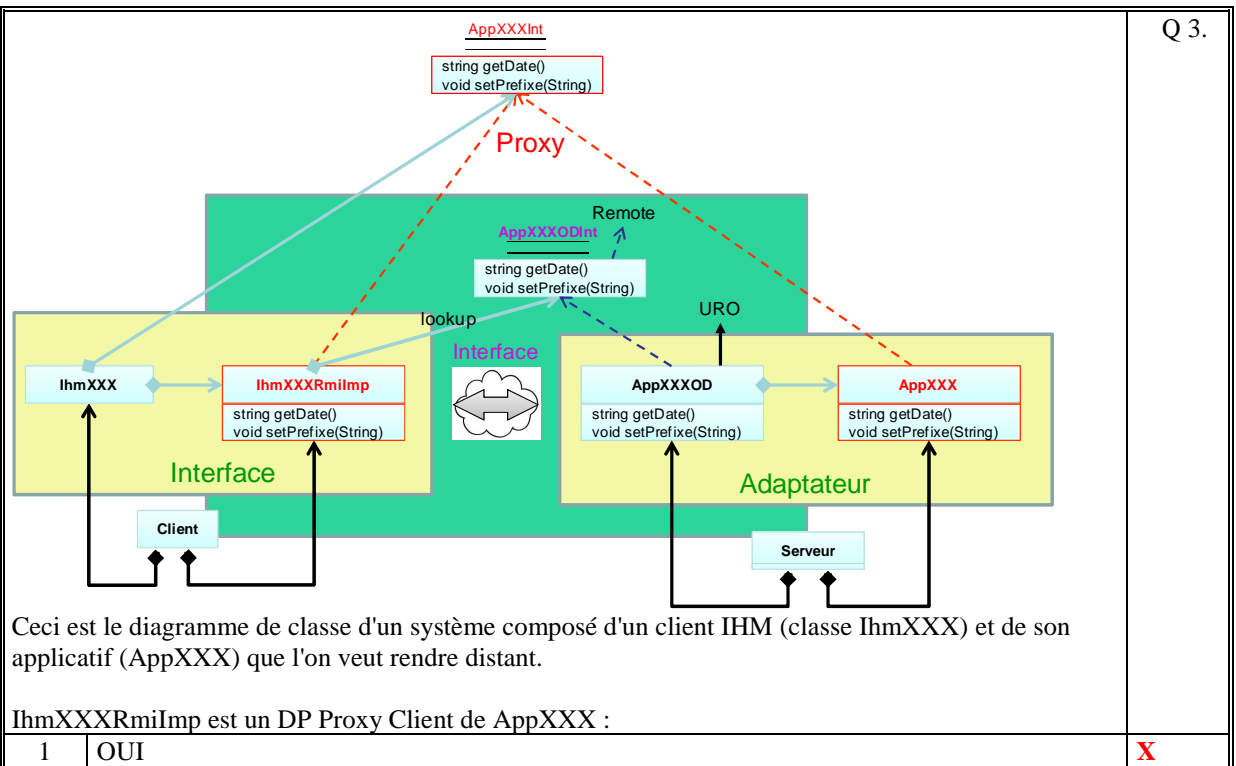

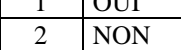

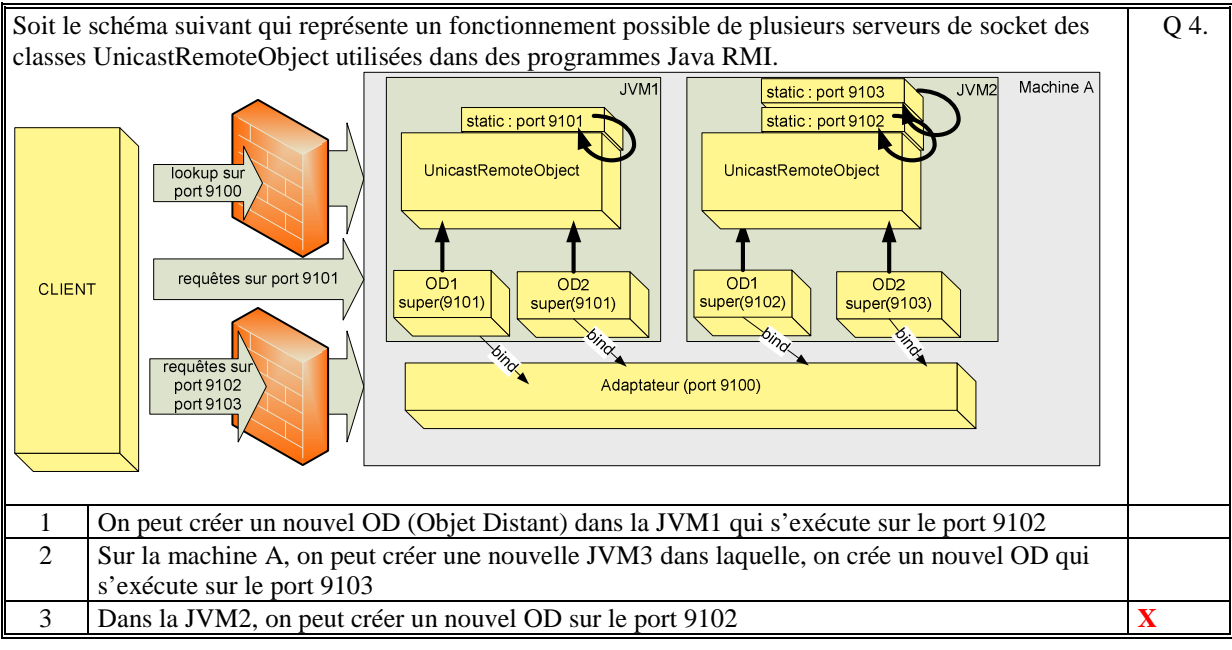

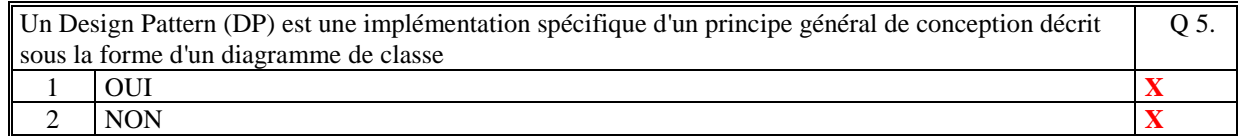

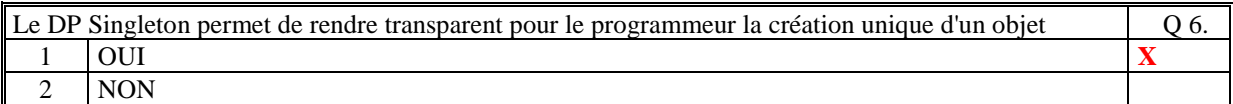

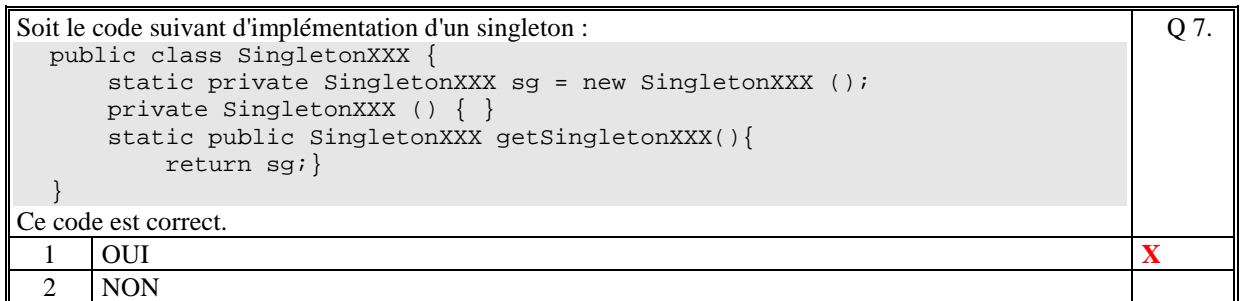

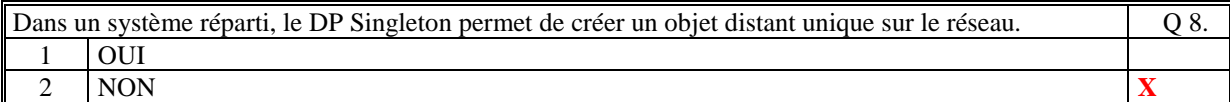

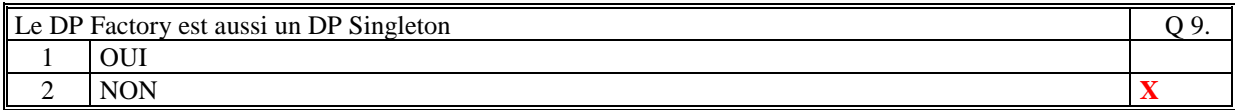

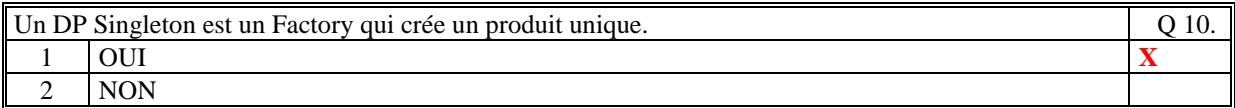

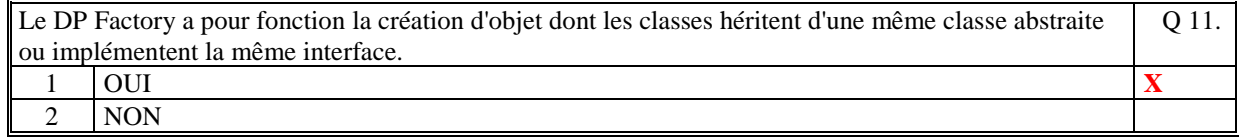

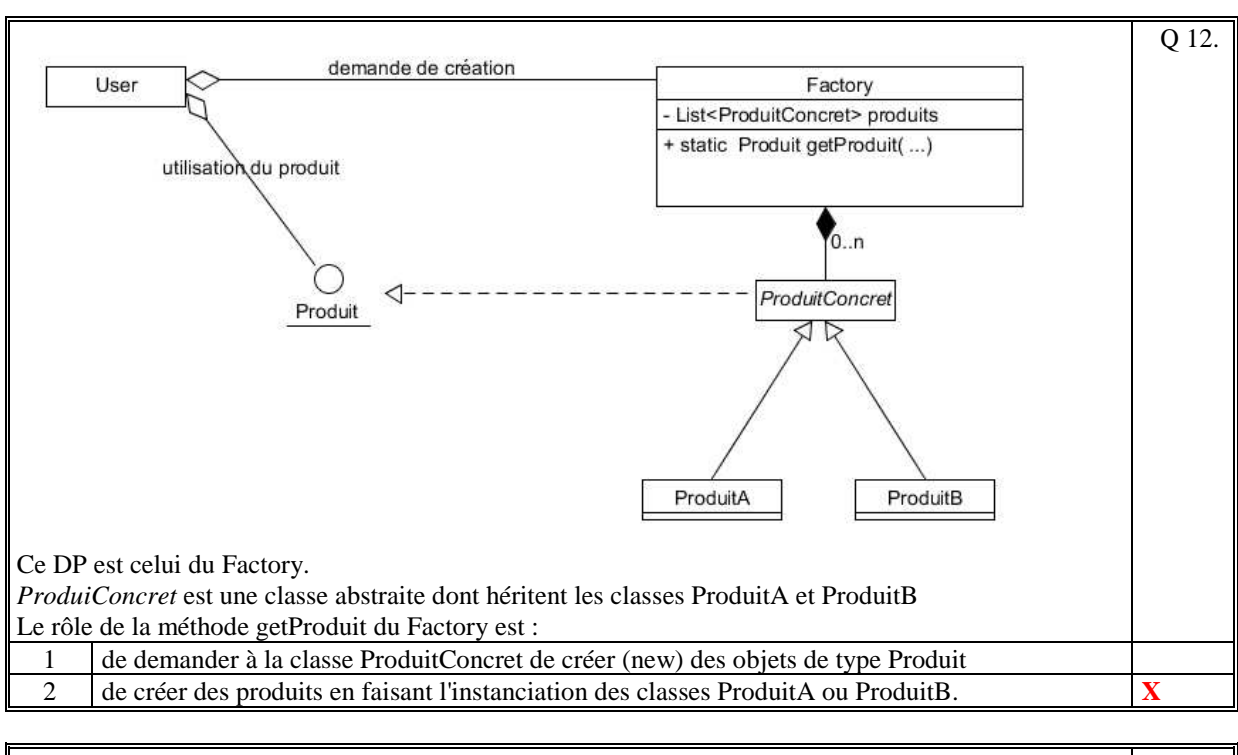

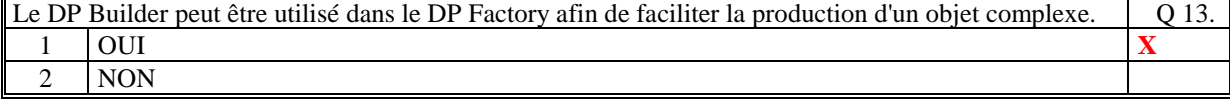

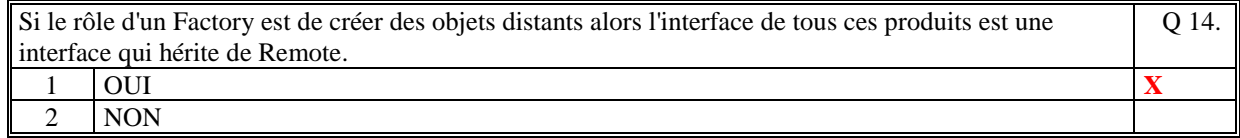

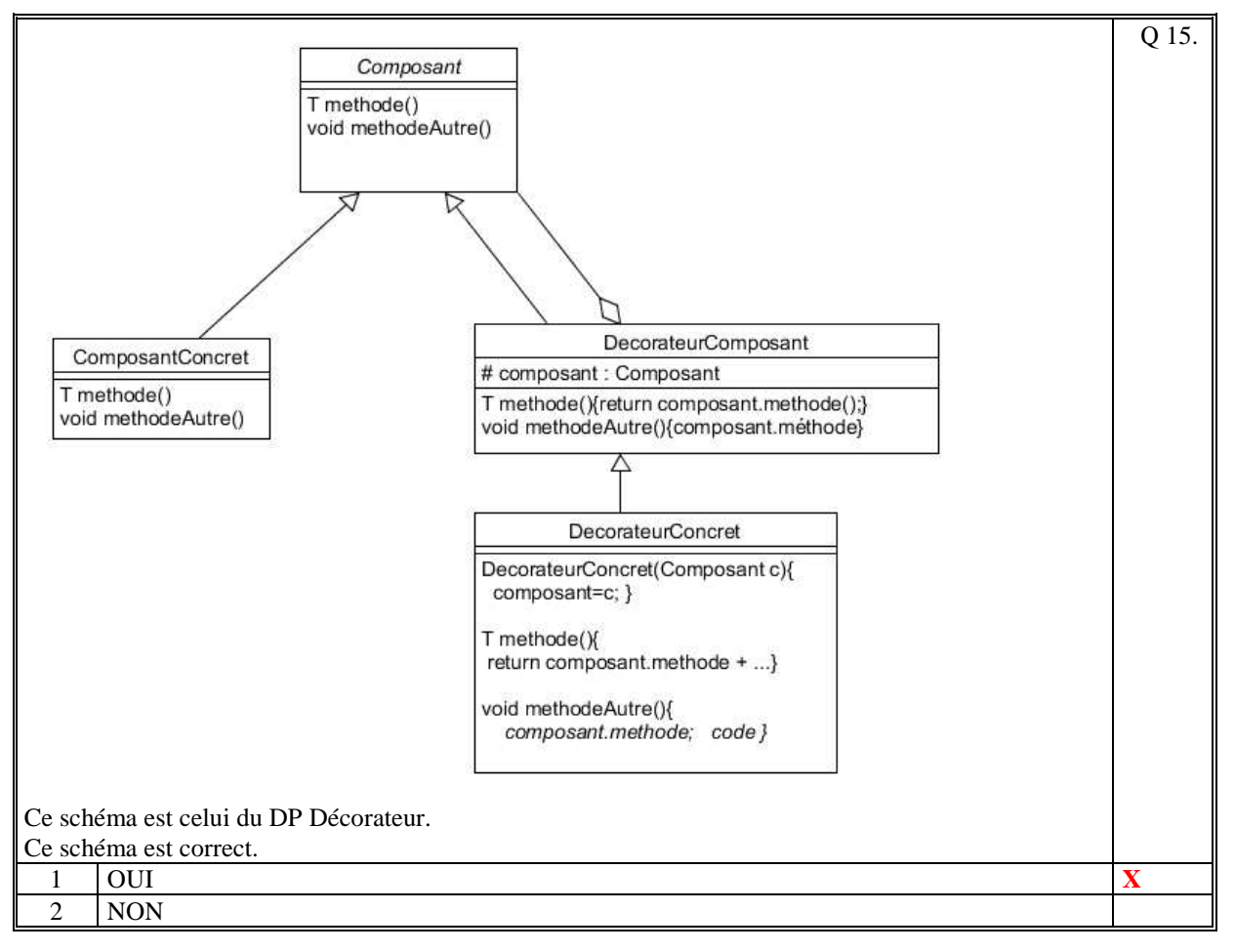

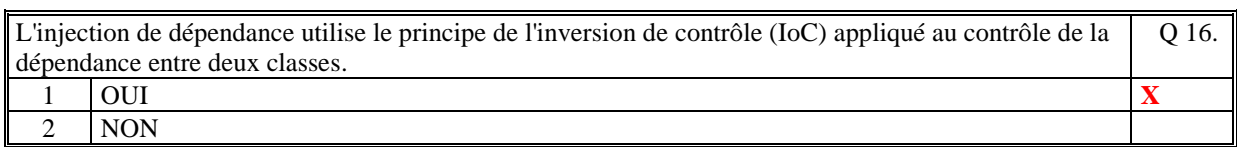

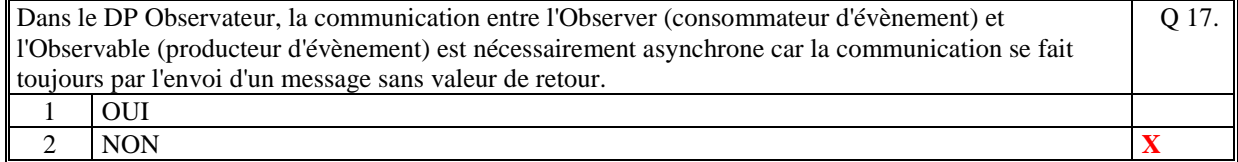

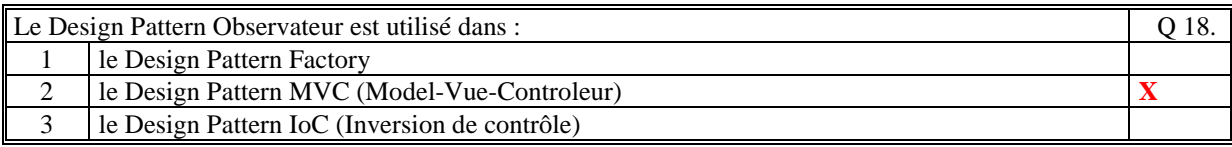

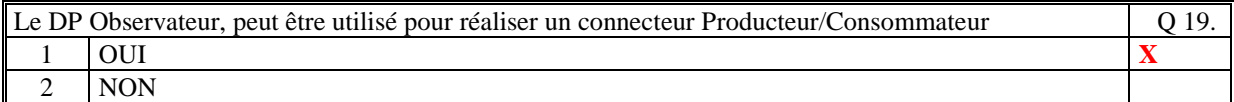

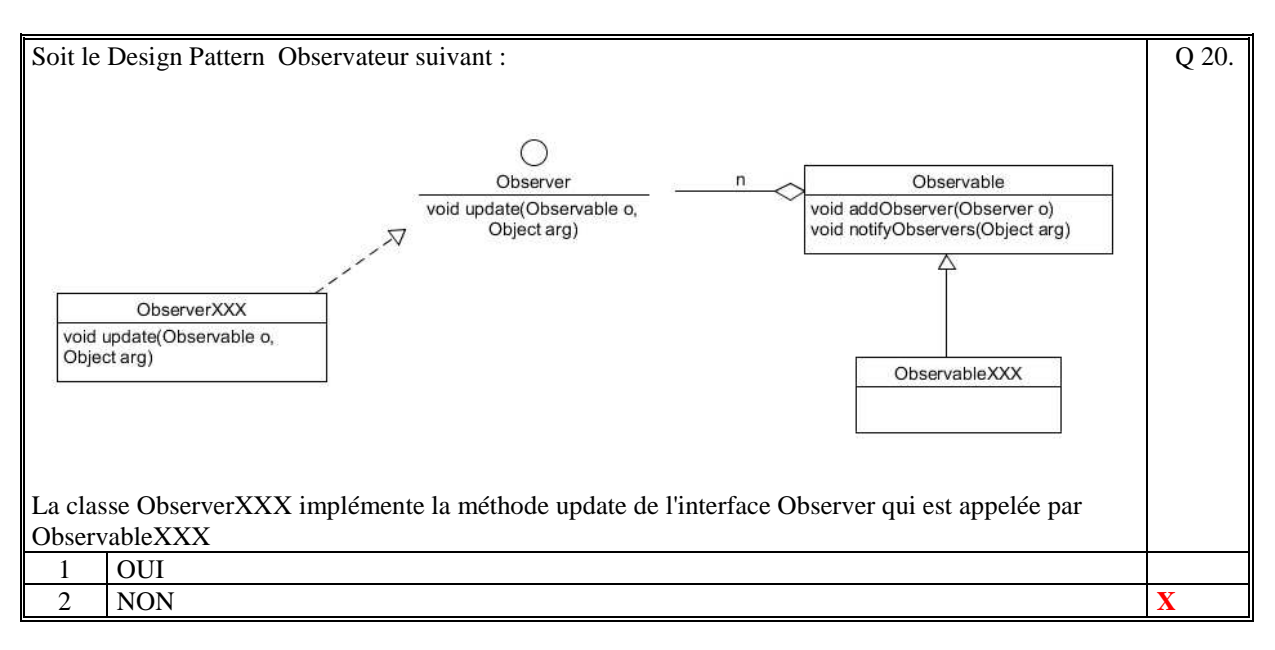

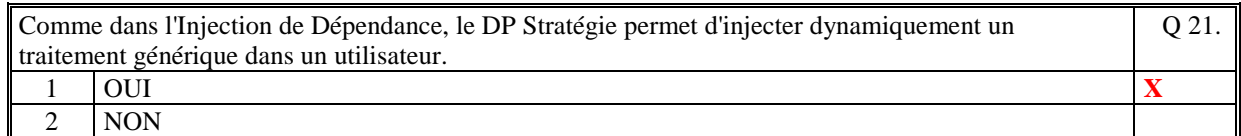

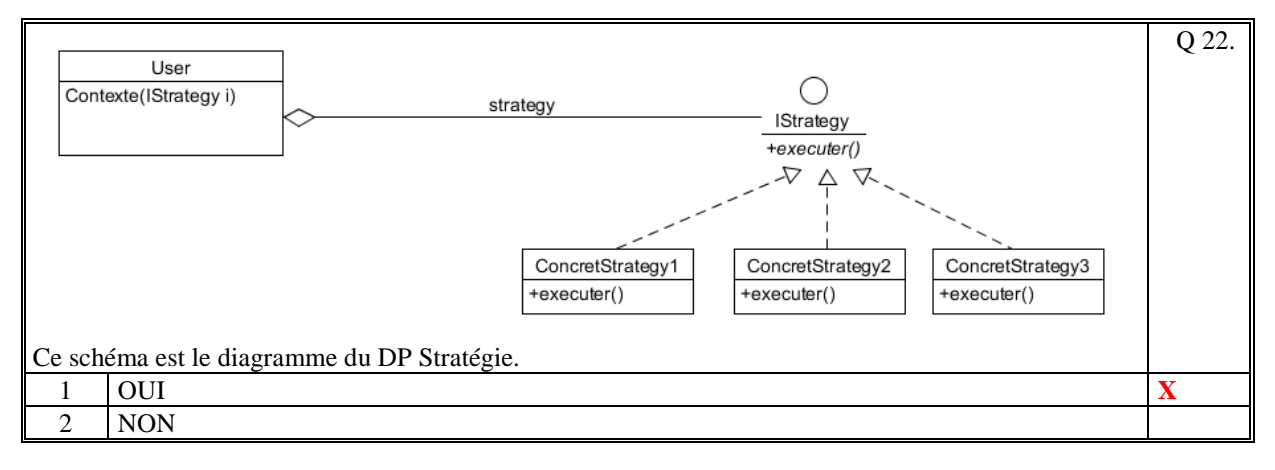

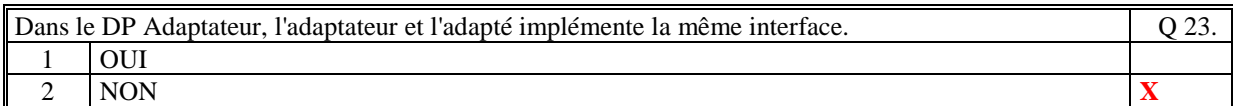

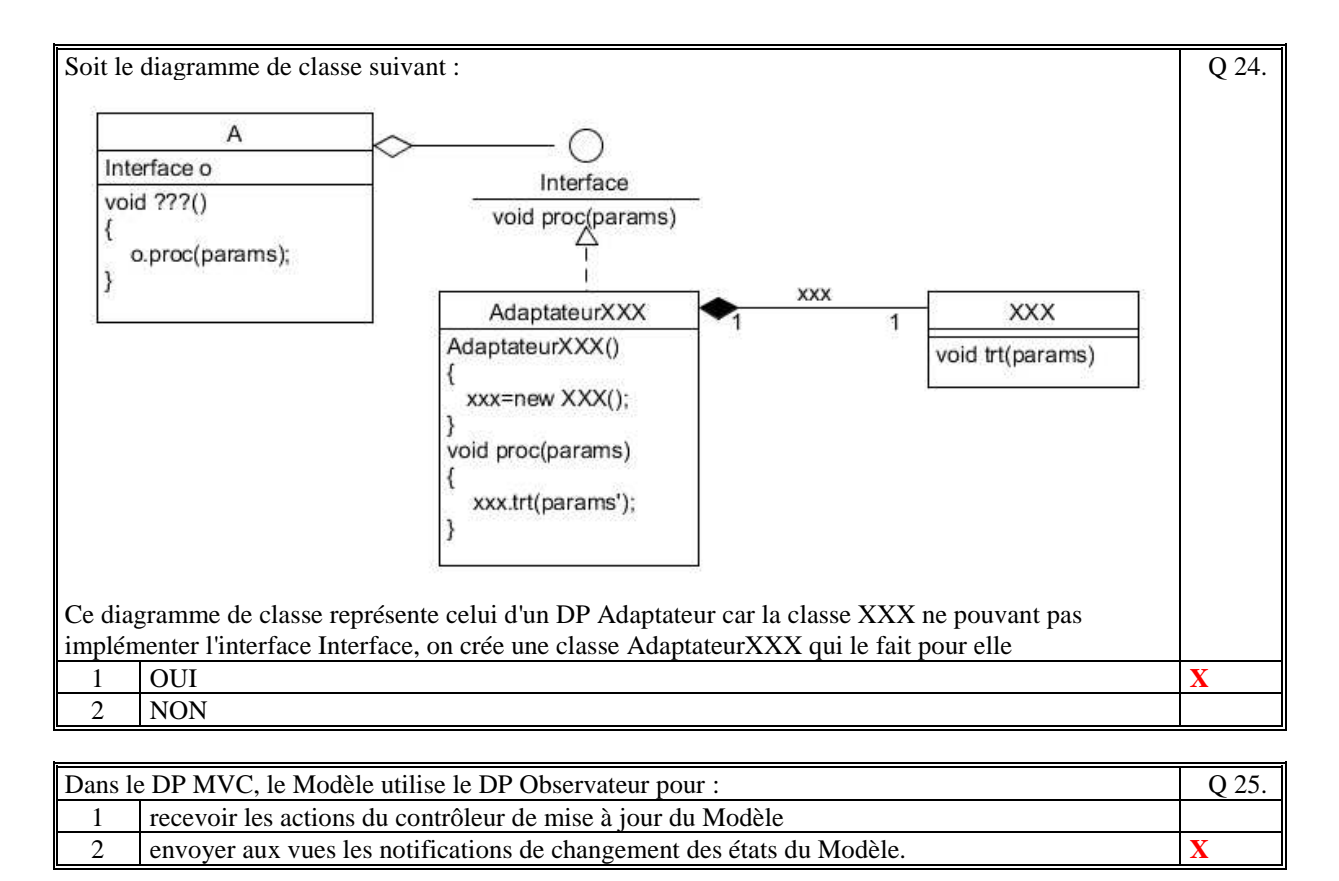

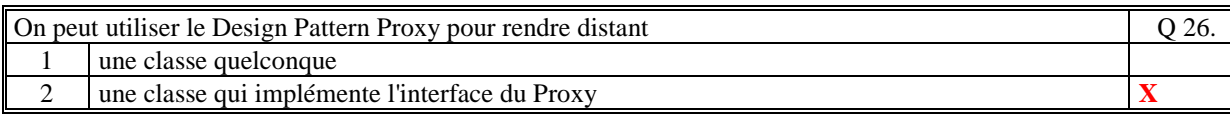

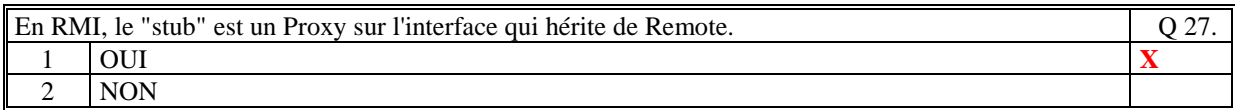

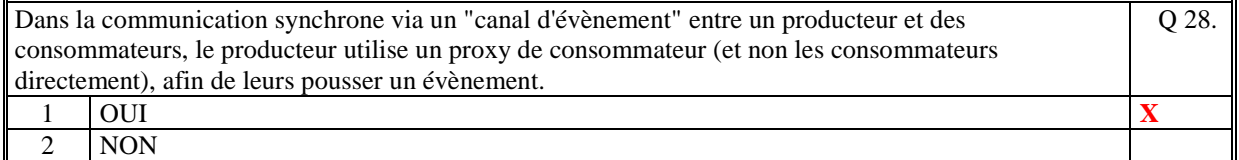

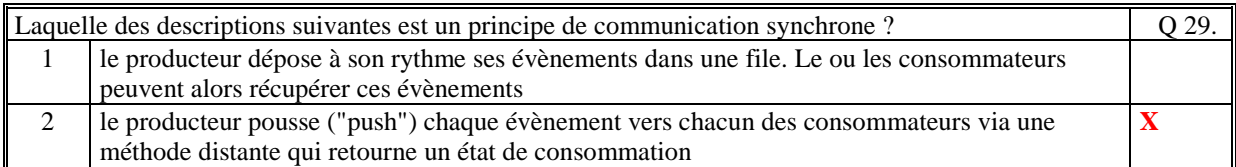

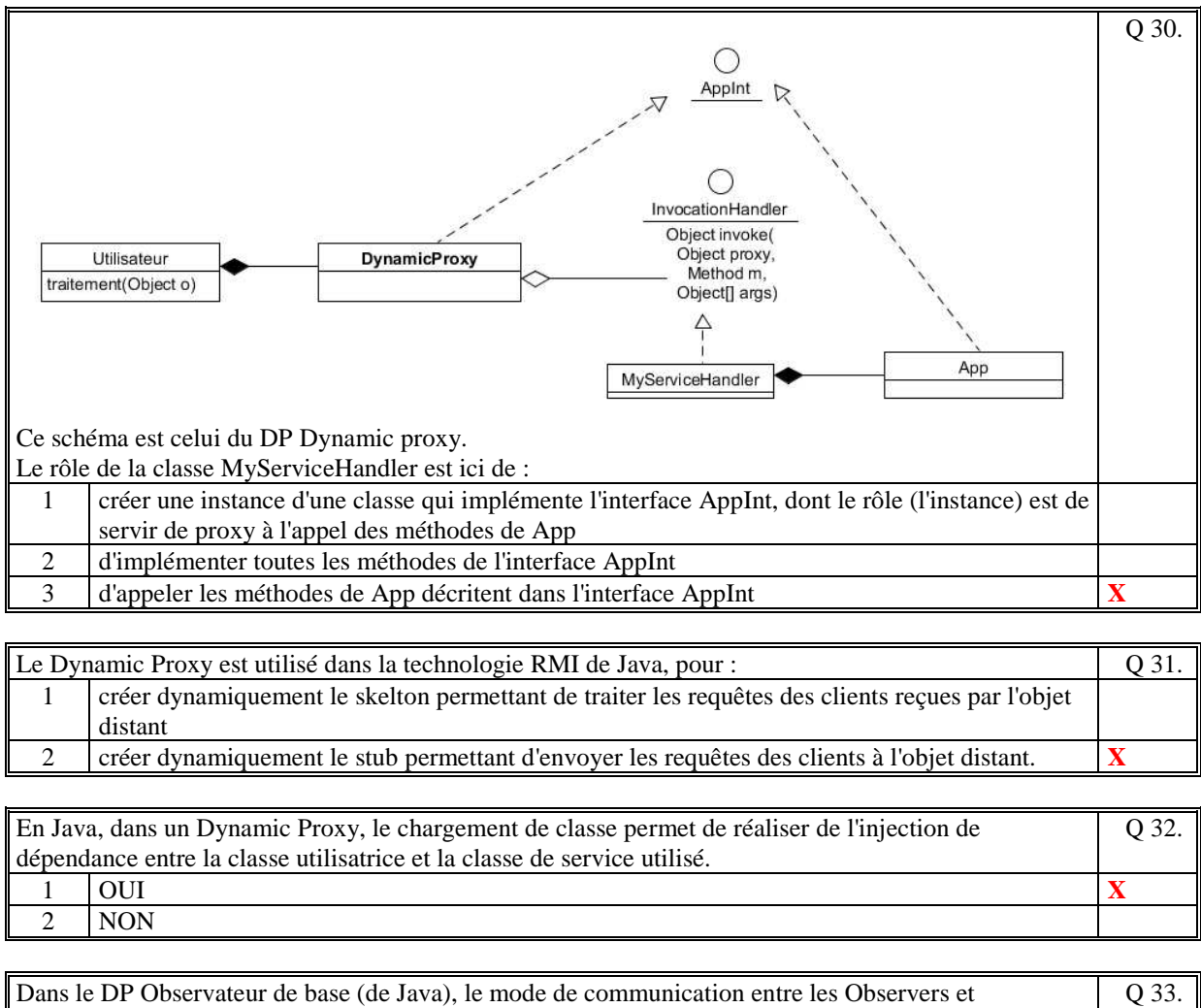

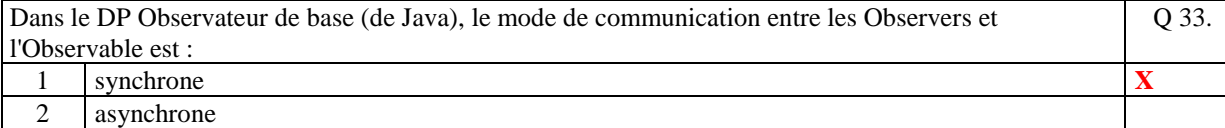

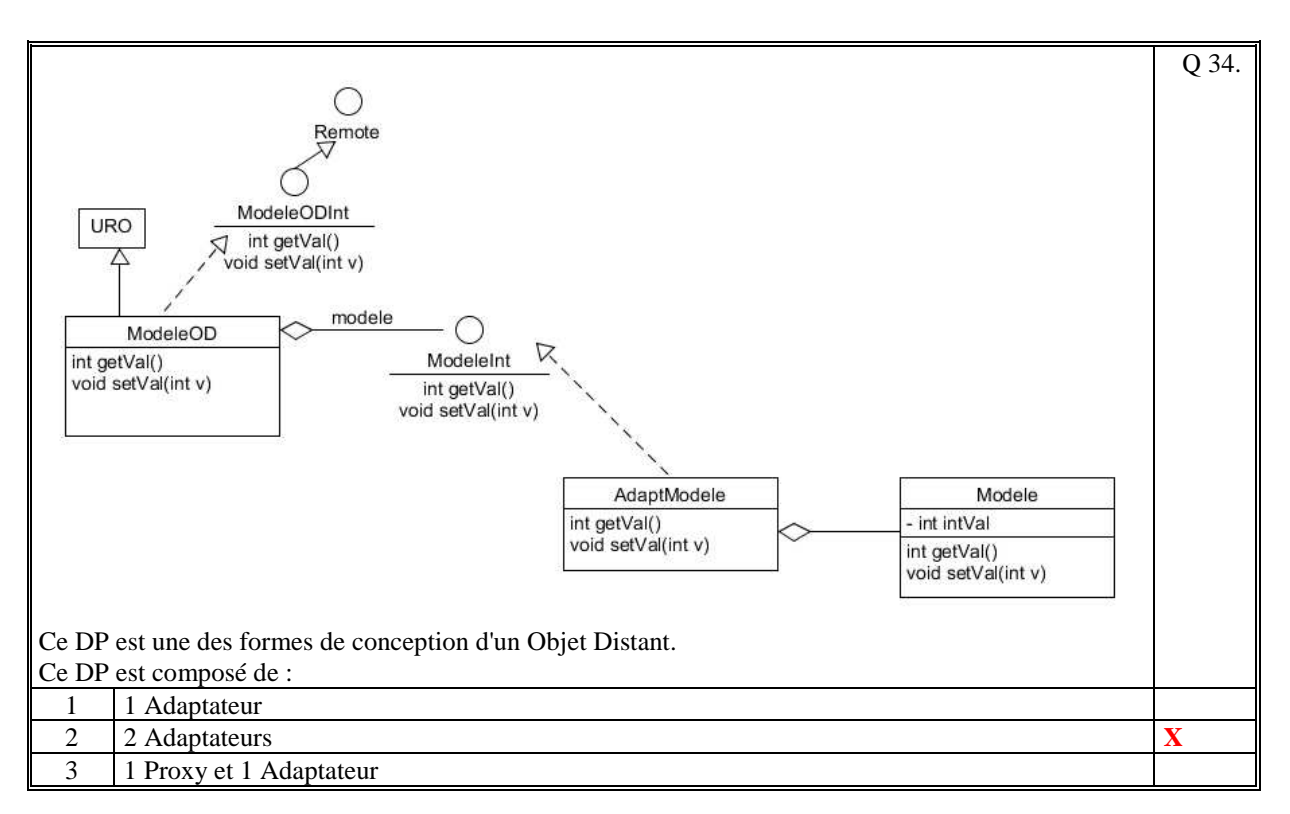

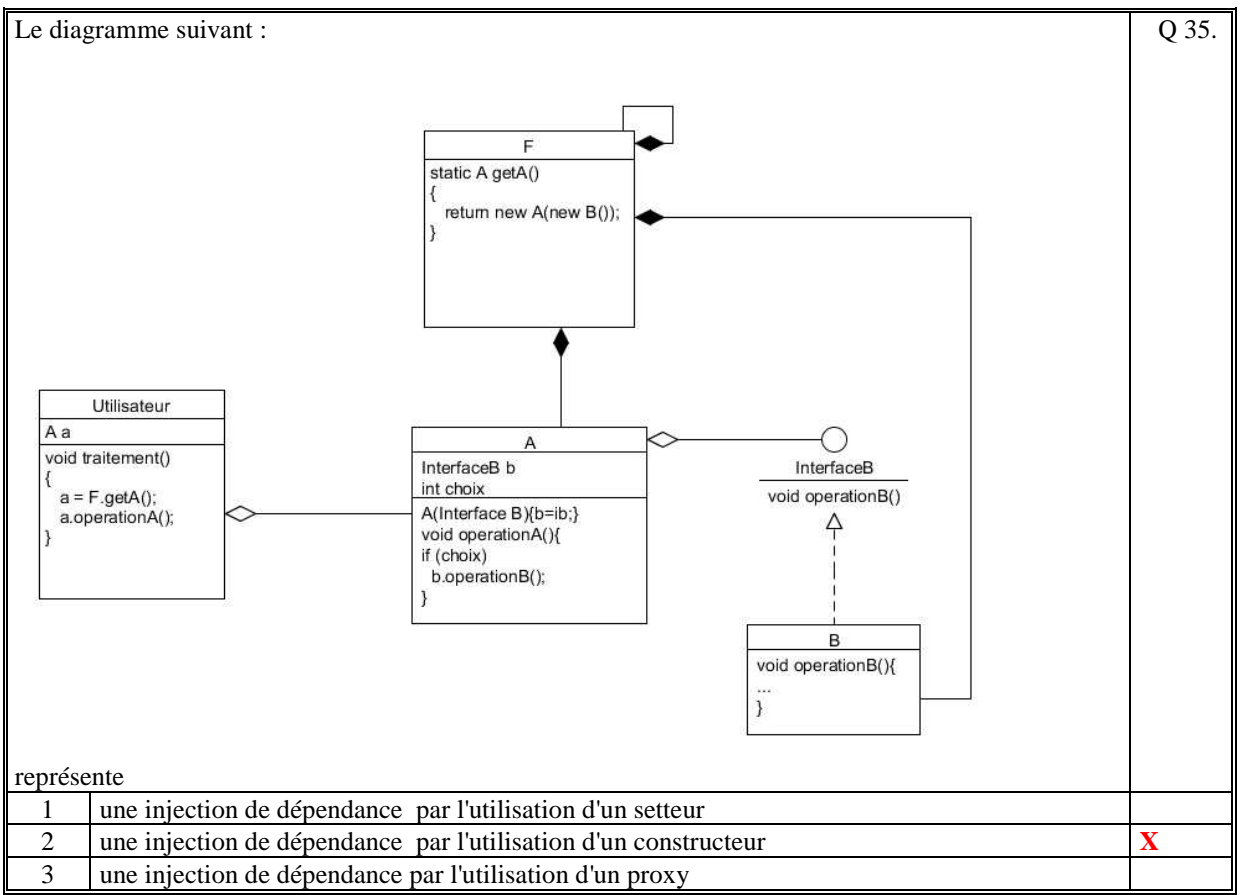

*Fin du QCM* 

*Suite (Tournez la page)* 

# **2. Questions libres (15 points)**

Chaque question est notée sur 5 points.

*Vous répondez à ces questions sur une copie vierge double en mettant bien le numéro de la question, sans oublier votre nom et prénom.* 

Vous mettez le QCM dans la copie vierge double.

## **QUESTION NUMERO 1**

Faites le diagramme de classe du design pattern **Builder**. **[3 points]** Expliquez le comportement de ce design pattern. **[2 points]** Correction :

Le schéma est le suivant :

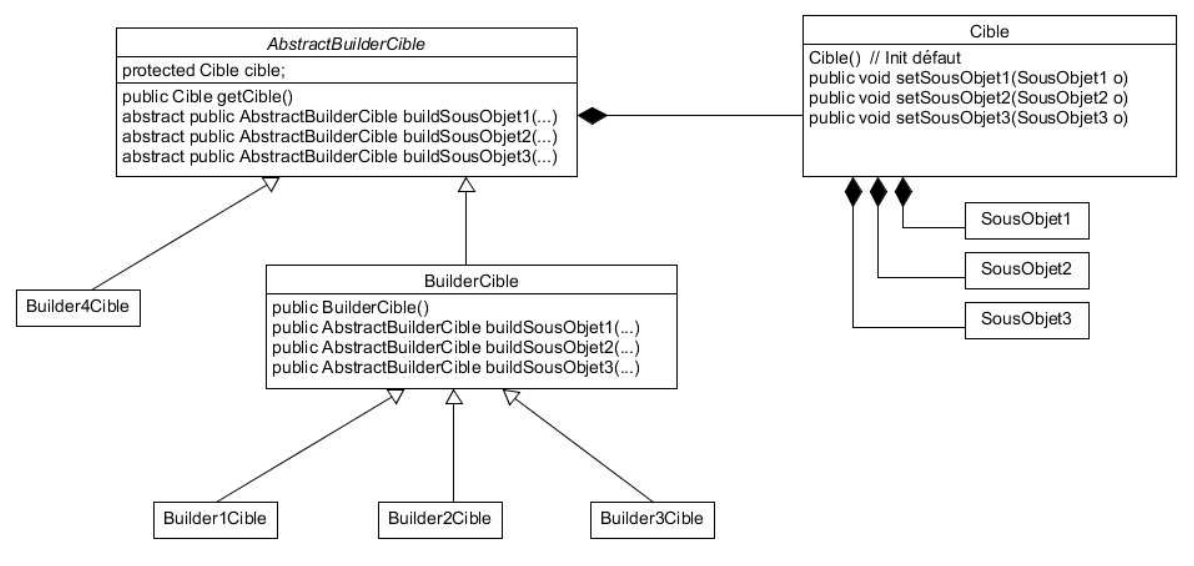

Les classes concrètes de builder (Builder1Cible, Builder2Cible, …) permettent de créer un objet cible par héritage de la classe AbstractBuilderCible sans connaître pour celui qui utilise ces builders la façon dont l'objet a été créé par défaut. Ensuite, ces builders concrets permettent d'initialiser certains attributs de l'objet cible. A tout moment ces builders permettent de retourner l'objet cible (méthode getCible).

## **QUESTION NUMERO 2**

Expliquer le rôle du DP "Injection de dépendance". **[3 points]**

Citez, avec précision, 2 exemples pratiques de l'utilisation de ce DP. **[2 x 1 point]** Correction :

Le rôle du DP "Injection de dépendance" est de déléguer à une autre classe (l'injecteur) de réaliser l'Inversion de Contrôle (Ioc) pour faire la création de la dépendance entre deux objets.

Premier exemple : On crée un injecteur qui va lier une classe métier avec la classe DAO correspondante qui va réaliser l'écriture sur un support persistant des attributs de la classe métier. En fonction d'une certaine configuration, l'injecteur choisira d'utiliser la classe DAO qui écrit dans un fichier plat ou qui écrit dans une base

de données, ou une classe DA0 spécifique en fonction du type de base de données utilisé. Deuxième exemple : Soit une classe A qui doit utiliser une autre classe B. La classe B n'est pas finie d'être programmée. On utilise un injecteur de dépendance pour lier la classe A avec une classe B\_Sim qui va simuler à minima le fonctionnement de la classe B afin de pouvoir quand même avancer dans le test d'intégration du programme.

## **QUESTION NUMERO 3**

Expliquez, en terme de Design Pattern (rare l'on fait (+2points si c'est juste ou +1point partiellement juste)=>l'explication suffit pour avoir 5 points) , la différence entre les deux modes de communication "push" et "pull", réalisé entre un Producteur et ses Consommateurs.

#### Correction :

En mode "push", le producteur va utiliser un DP Observateur synchrone ou asynchrone pour pousse son produit vers les consommateurs qui se sont au préalablement déclarés auprès de l'Observable du DP Observateur. Les consommateurs ont implémenté l'interface Observer utilisé par l'Observable.

En mode "pull", chaque consommateur va utiliser un Proxy du Producteur afin de récupérer un élément qui a été produit par le Producteur.

Dans les deux cas, les Consommateurs et les Producteurs ne sont pas liés directement.

*Fin de la 1ère partie sans document* 

## **2ème PARTIE – AVEC DOCUMENT (durée: 1h30)**

# **3. EXERCICE [15 points]**

Le diagramme est le suivant : **[10 points]**

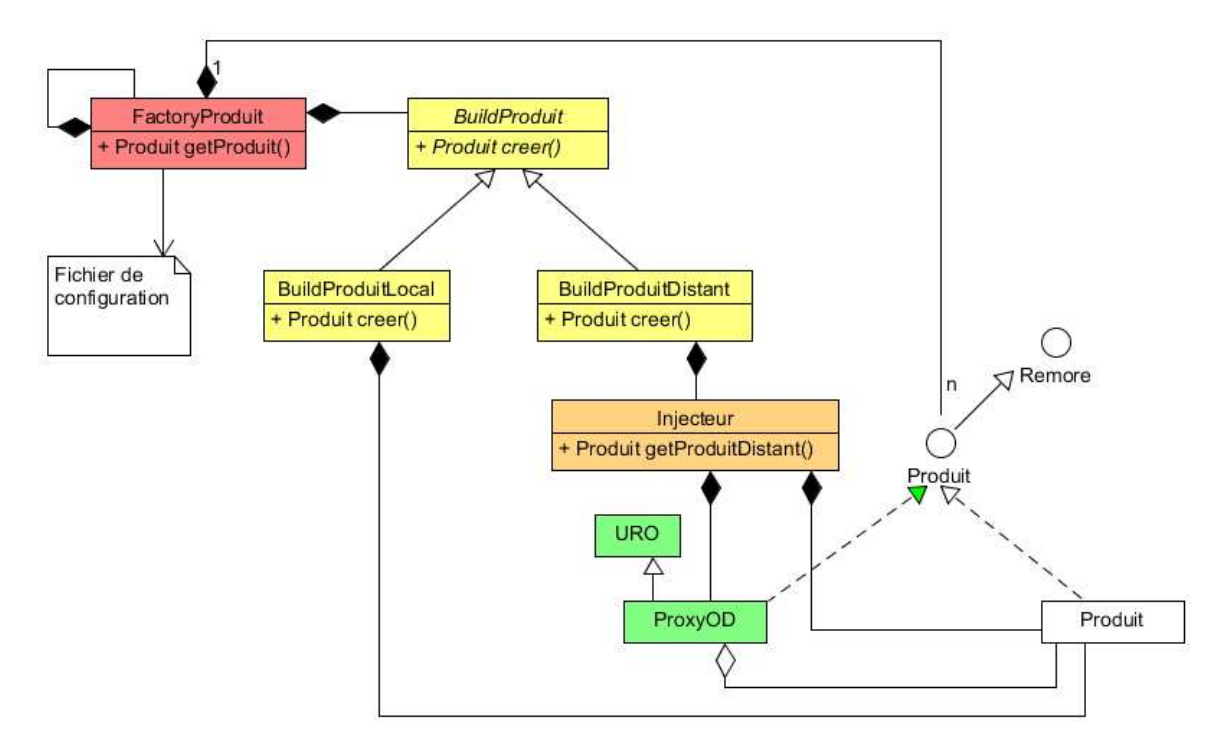

#### **[5 points]**

En fonction du fichier de configuration le FactoryProduit (DP Factory+Singleton en rouge) crée un BuildProduitLocal ou un BuildProduitDistant (DP de Stratégie en jaune). Le BuildProduitLocal crée un Produit (cas d'une configuration locale)

Le BuildProduitDistant (cas d'une configuration distante) utilise un Injecteur qui va créer et lier entre eux un ProxyOD et le Produit créé (DP Proxy OD en vert).

L'avantage d'utiliser un Injecteur est que l'on pourra facilement changer de type de Proxy de communication en fonction de différents protocoles de communication.

L'avantage d'utiliser un Stratégie est que l'on pourra facilement créer de nouvelles façons différentes de créer un produit (produit persistant en base de données, produit appartenant à un MVC, …).

Le produit local et le produit distant sont vu sous la même interface qui hérite de Remote.

Remarque : Il est possible d'avoir deux interfaces différentes. Dans ce cas quand la méthode getProduit du factory est utilisé sur un client distant, il faut que le factory crée un adaptateur pour convertir l'interface distante en une interface locale.

Remarque : Certains on fait le choix de 2 factorys (un pour la création des objets en local, l'autre pour la création des objets en distants). Cela est tout à fait correct, à condition de les faire hériter d'une classe abstraite commune.

# **4. PROBLEME [35 points]**

1/ Le diagramme de communication (ou comportement) de ce Système d'Information : **[10 points]** 

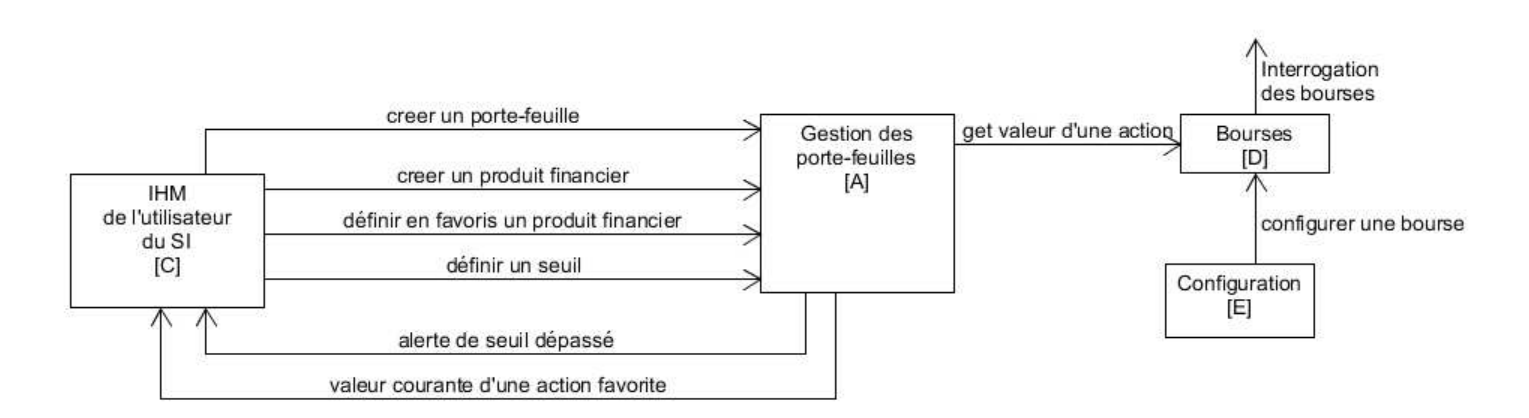

### **[4 points]**

#### Commentaire :

Le composant [A] gère en mémoire les portefeuilles de tous les utilisateurs. Il tire régulièrement les nouvelles valeurs boursières du composant [D] afin de mettre à jour les actions des portefeuilles. Si un utilisateur est connecté à travers son IHM [C], il notifie l'IHM avec cette nouvelle valeur si l'action a été définie en favoris. L'IHM d'un utilisateur [C] permet de faire toutes les actions sur le portefeuille de l'utilisateur. Si l'utilisateur définit un seuil sur une action alors le composant [A] notifiera une alerte à l'IHM quand la valeur de cette action dépassera le seuil.

Le composant [D] interroge toutes les bourses qui ont été configurées par [E] pour connaitre la valeur courante d'une action en particulier.

2/ Le diagramme de classe UML du [COMPOSANT 1] : **[13 points]** 

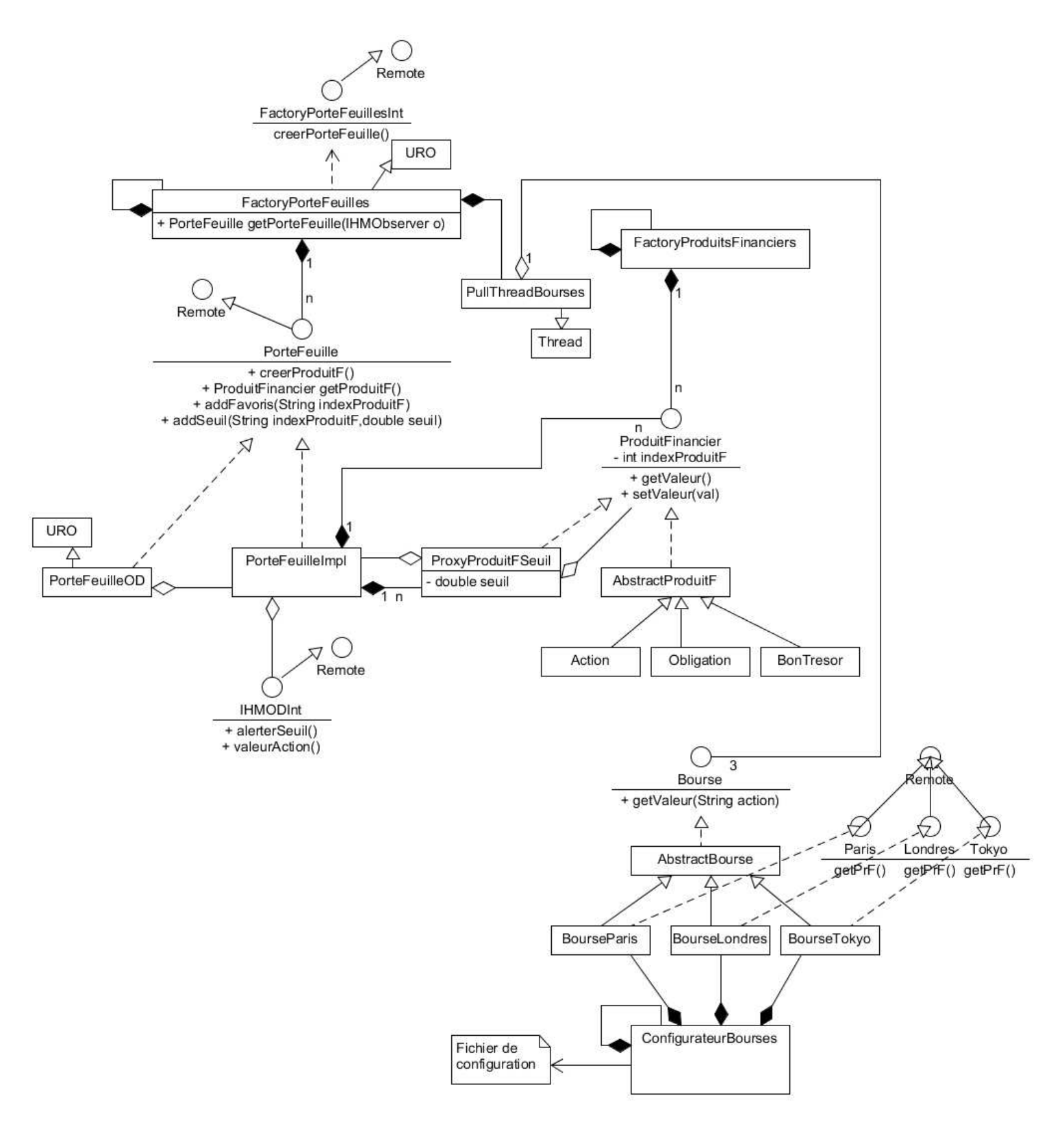

#### **[4 points]**

Commentaire :

On crée 2 factorys. Un pour créer et gérer les portefeuilles **FactoryPorteFeuilles** et un autre pour créer et gérer tous les produits financiers **ProduitFinanciers.** 

Un portefeuille d'un utilisateur **PorteFeuilleImpl** a un lien vers tous ses produits financiers.

Etant donné qu'il existe plusieurs types de produits financiers, on créer une classe abstraite **AbstractProduitF** dont héritent tous les types **Action Obligation** et **BonTresor**.

Le **FactoryPorteFeuilles** est un objet distant par héritage permettant de créer à distance un nouveau portefeuille. L'interface **FactoryPorteFeuillesInt** distante est utilisé par l'IHM.

Etant donné que chaque portefeuille peut être utilisé à distance par l'IHM d'un utilisateur, on crée un objet distant par proxy **PorteFeuilleOD** pour chaque portefeuille.

Le portefeuille d'un utilisateur communique avec son IHM à travers une interface distante **IHMODInt**. Cette interface permet d'envoyer à l'IHM une alerte de dépassement de seuil d'un produit financier et d'envoyer la nouvelle valeur d'une action favorite (\*).

Pour détecter un seuil sur un produit financier, on crée un proxy ProxyProduitFSeuil sur le produit financier afin de redéfinir le setteur de la valeur qui préviendra l'ihm lors du dépassement du seuil.

Pour la gestion des Bourses, **PullThreadBourses** est un thread qui utilise 3 instances de bourse pour interroger régulièrement les valeurs boursières. La classe **ConfigurateurBourses** permet de créer les connexions distantes à chaque bourse. A la charge de chacune des classes concrètes de s'adapter aux connexions de chacune des bourses.

(\*) On ne crée pas un model Observer/Observable Distant entre le portefeuille et l' IHM car l'IHM est unique.

Le diagramme de classe UML du [COMPOSANT 2] : **[3 points]** 

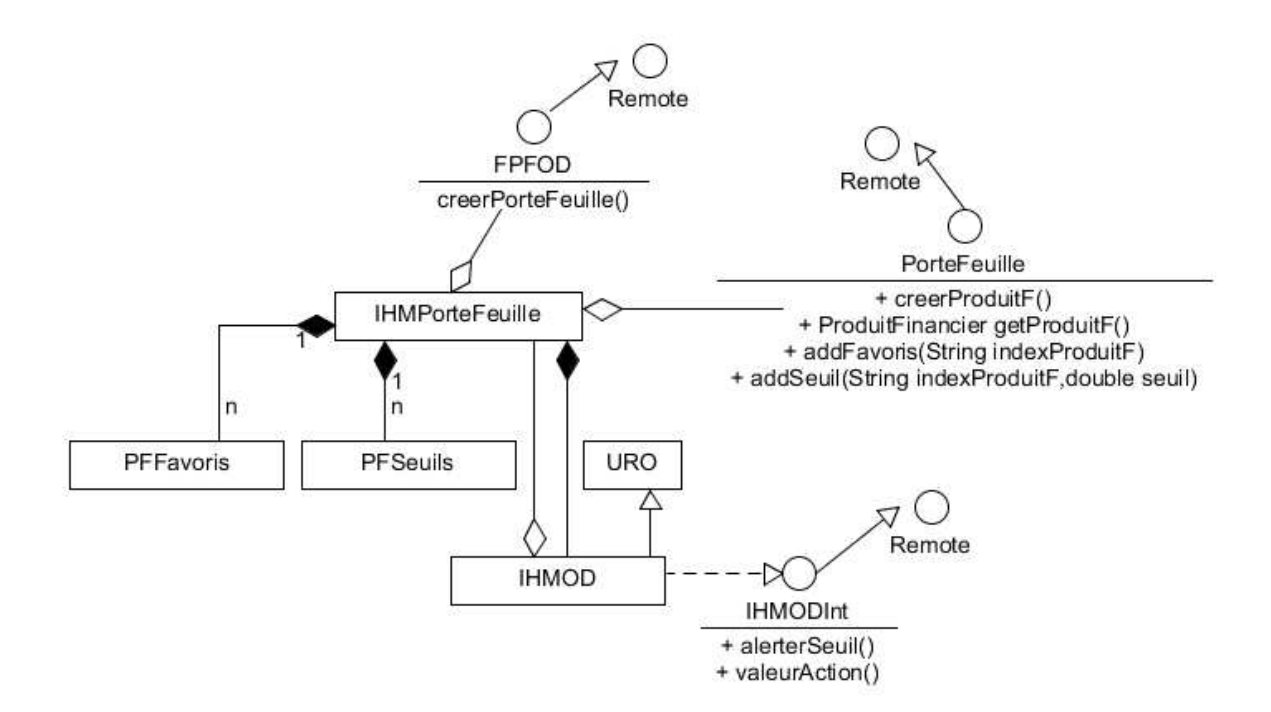

#### **[1 point]**

Commentaire :

L'IHM d'un portefeuille **IHMPorteFeuille** d'un utilisateur utilise le portefeuille situé sur le serveur avec l'interface distante **PorteFeuille**. Elle définit des produits financiers favoris PFFavoris et des valeurs de seuil PFSeuils.

L'interface distante **FactoryPorteFeuillesInt** permet de créer un portefeuille sur le serveur.

La classe **IHMOD** est l'objet distant utilisé par le portefeuille situé sur le serveur pour recevoir les alertes et les valeurs d'action favorites.

**Fin du sujet**